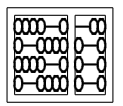

Universidade Estadual de Campinas - UNICAMP Instituto de Computação - IC

<span id="page-0-0"></span>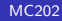

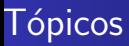

### <sup>2</sup> Heaps

### <sup>8</sup> Heapsort

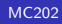

- TAD em que cada elemento do conjunto de dados está associado a uma prioridade.
- As operações básicas relativas a uma *fila de prioridade* são:
	- **4** Construção de uma fila de prioridade a partir de um conjunto com n itens.
	- 2 Seleção do elemento de maior (menor) prioridade.
	- <sup>3</sup> Inserção de um novo elemento.
	- $\bullet$  Remoção do elemento de maior (menor) prioridade.
	- **Alteração do elemento de maior (menor) prioridade.**
- TAD em que cada elemento do conjunto de dados está associado a uma prioridade.
- As opera¸c˜oes b´asicas relativas a uma fila de prioridade s˜ao:
	- **4** Construção de uma fila de prioridade a partir de um conjunto com n itens.
	- 2 Seleção do elemento de maior (menor) prioridade.
	- <sup>3</sup> Inserção de um novo elemento.
	- $\bullet$  Remoção do elemento de maior (menor) prioridade.
	- **Alteração do elemento de maior (menor) prioridade.**
- TAD em que cada elemento do conjunto de dados está associado a uma prioridade.
- As opera¸c˜oes b´asicas relativas a uma fila de prioridade s˜ao:
	- **O** Construção de uma fila de prioridade a partir de um conjunto com n itens.
	- 2 Seleção do elemento de maior (menor) prioridade.
	- <sup>3</sup> Inserção de um novo elemento.
	- $\bullet$  Remoção do elemento de maior (menor) prioridade.
	- **Alteração do elemento de maior (menor) prioridade.**
- TAD em que cada elemento do conjunto de dados está associado a uma prioridade.
- As opera¸c˜oes b´asicas relativas a uma fila de prioridade s˜ao:
	- **O** Construção de uma fila de prioridade a partir de um conjunto com n itens.
	- 2 Seleção do elemento de maior (menor) prioridade.
	- <sup>3</sup> Inserção de um novo elemento.
	- Remoção do elemento de maior (menor) prioridade.
	- **Alteração do elemento de maior (menor) prioridade.**
- TAD em que cada elemento do conjunto de dados está associado a uma prioridade.
- As opera¸c˜oes b´asicas relativas a uma fila de prioridade s˜ao:
	- **O** Construção de uma fila de prioridade a partir de um conjunto com n itens.
	- 2 Seleção do elemento de maior (menor) prioridade.
	- <sup>3</sup> Inserção de um novo elemento.
	- Remoção do elemento de maior (menor) prioridade.
	- **Alteração do elemento de maior (menor) prioridade.**
- TAD em que cada elemento do conjunto de dados está associado a uma prioridade.
- As opera¸c˜oes b´asicas relativas a uma fila de prioridade s˜ao:
	- **O** Construção de uma fila de prioridade a partir de um conjunto com *n* itens.
	- 2 Seleção do elemento de maior (menor) prioridade.
	- <sup>3</sup> Inserção de um novo elemento.
	- 4 Remoção do elemento de maior (menor) prioridade.
	- **Alteração do elemento de maior (menor) prioridade.**
- TAD em que cada elemento do conjunto de dados está associado a uma prioridade.
- As opera¸c˜oes b´asicas relativas a uma fila de prioridade s˜ao:
	- **O** Construção de uma fila de prioridade a partir de um conjunto com *n* itens.
	- 2 Seleção do elemento de maior (menor) prioridade.
	- <sup>3</sup> Inserção de um novo elemento.
	- 4 Remoção do elemento de maior (menor) prioridade.
	- **6** Alteração do elemento de maior (menor) prioridade.
- Estruturalmente, uma fila de prioridade pode ser vista como uma árvore binária com as seguintes propriedades:
	- $\bullet$  É uma árvore binária *completa* ou *quase completa*.
	- <sup>2</sup> Em cada nó da árvore, o valor da chave é maior (menor) do que os valores das chaves dos filhos.
- Estruturalmente, uma fila de prioridade pode ser vista como uma árvore binária com as seguintes propriedades:
	- $\bullet$  É uma árvore binária *completa* ou quase completa.
	- 2 Em cada nó da árvore, o valor da chave é maior (menor) do que os valores das chaves dos filhos.

 $\bullet$  Exemplo:

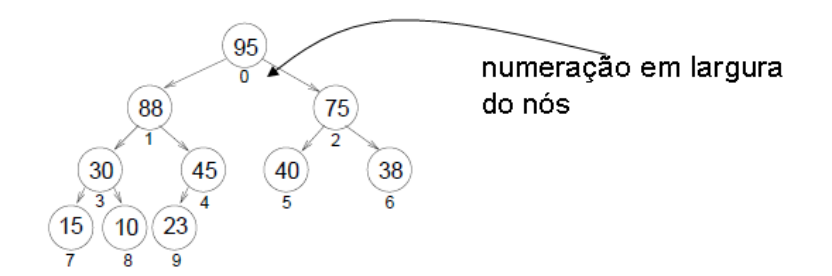

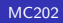

 $\bullet$  Exemplo:

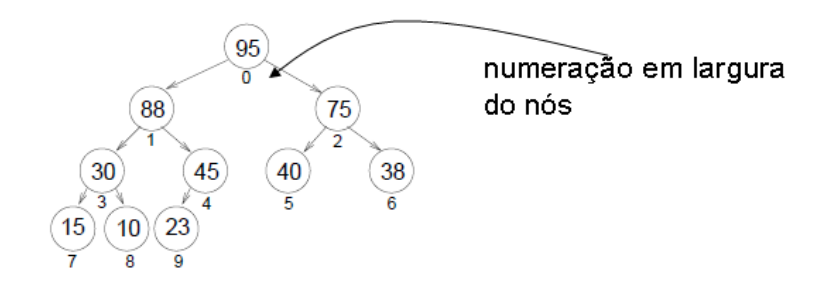

· Heap: Implementação em vetor

## Heap

• Definição: Um heap é uma lista linear composta de elementos com chaves  $s_0, ..., s_{n-1}$ , satisfazendo a seguinte propriedade:

$$
s_{\lfloor \frac{i-1}{2} \rfloor} \ge s_i, \quad \forall \ 0 < i \le n-1 \quad (\text{max-heap})
$$
  
ou  

$$
s_{\lfloor \frac{i-1}{2} \rfloor} \le s_i, \quad \forall \ 0 < i \le n-1 \quad (\text{min-heap})
$$

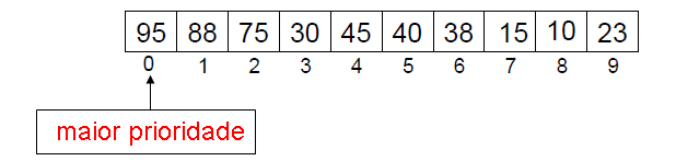

- · Operações básicas sobre um heap:
- $-$  Subida  $(O(logn))$ :

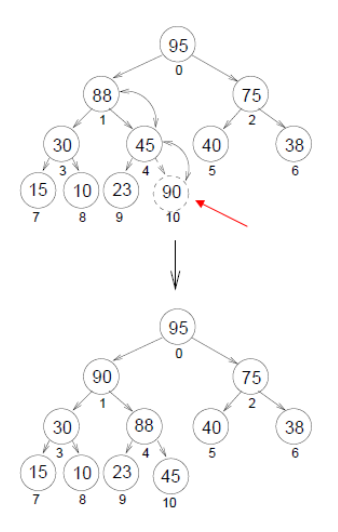

- · Operações básicas sobre um heap:
- Subida em vetor  $(O(logn))$ :

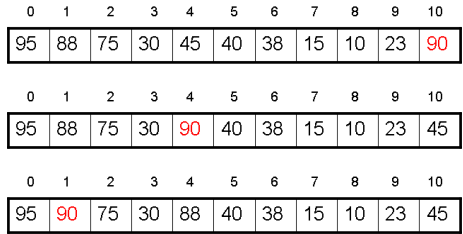

- · Operações básicas sobre um heap:
- Descida  $(O(logn))$ :

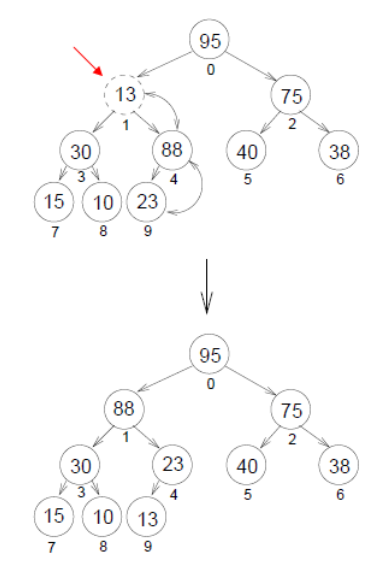

- · Operações básicas sobre um heap:
- Descida em vetor  $(O(logn))$ :

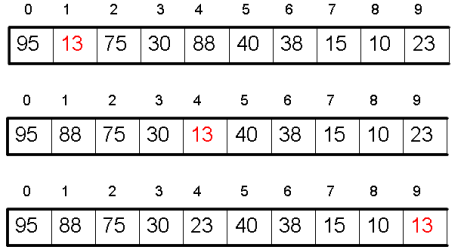

• Operação Sobe em C:

#define TAM\_MAX 50

typedef struct { T vetor[TAM\_MAX]; int tam;  $\}$  Heap;

void Sobe(Heap  $*h$ , int m) {  $int i = (m-1)/2;$  $T x = (*h).vector[m];$ 

while  $((m>0) \&& ((*h).vector[j]$  $(*h)$ .vetor[m] =  $(*h)$ .vetor[j];  $m = i$ ;  $j = (j-1)/2;$  $(\ast h).\text{vector[m]} = \text{x};$   $\hspace{0.1 cm}/\ast \hspace{0.1 cm} \textit{Sobe} \hspace{0.1 cm} \ast/$ 

· Operação Desce em C:

```
void Desce(Heap *h, int m) {
 int k = 2*m+1;
 T x = (*h) vetor[m];
 while (k<(*h).tan) {
  if ((k<((*h).tan)-1) \& (k)(**h).vector[k]<(*h).vector[k+1]))k++:
  if (x<(*h).vector[k]) {
   (*h). vetor[m] = (*h). vetor[k];
   m = k;
   k = 2*k + 1:
  \} else
   break;
 ł
 (*h).vetor[m] = x;\} /* Desce */
```
• Construção de *heaps* (recebe vetor h e constrói heap):  $O(n \log n)$ 

void ConstroiHeap1(Heap \*h) {| int i:

void ConstroiHeap2(Heap \*h) { int i: **for** (i=1; i<(\*h).tam; i++)<br> **for** (i=((\*h).tam-2)/2; i>=0; i--)<br>
Sobe(h,i);<br>
} /\* ConstroiHeap1 \*/<br>
<br>
} /\* ConstroiHeap1 \*/  $\bullet$  Inserção em *heaps*:  $O(logn)$ 

```
void InsereHeap(Heap *h, T x) {
  vetor[(*h) . tam] = x; /* insere no final do vetor */
  ((*h) . tam++ :Sobe(h, ((*h).tan-1); /* coloca x na posicao correta */
} /* InsereHeap */
```
- $\bullet$  Remoção em heaps:  $O(logn)$ 
	- Sempre feita na raiz, retirando-se o elemento de maior prioridade.
	- A lista passa a ter  $n-1$  elementos.
	- $\bullet$  O último elemento do conjunto é colocado no início da lista para forçar a aparição do novo elemento de maior prioridade.
- Remoção em heaps:  $O(logn)$ 
	- Sempre feita na raiz, retirando-se o elemento de maior prioridade.
	- A lista passa a ter  $n-1$  elementos.
	- $\bullet$  O último elemento do conjunto é colocado no início da lista para forçar a aparição do novo elemento de maior prioridade.

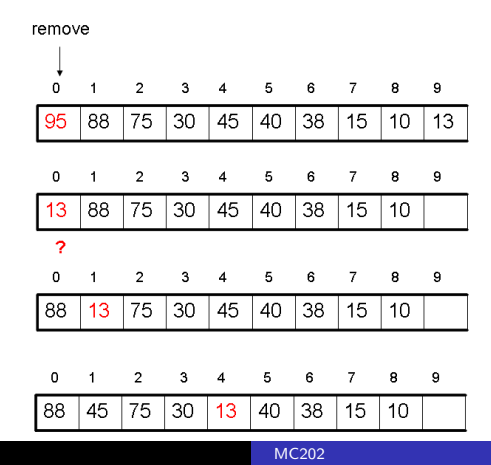

• Remocão em heaps em C:  $O(logn)$ 

```
void RemoveHeap (Heap *h, T *x) {
   *x = (*h) \cdot vector[0]; /* remove a raiz */
   ((*h).tan) --(*h). vetor [0] = (*h). vetor [(*h). tam] ;
  Desce(h,0); /* desce chave na posicao 0 */\} /* RemoveHeap */
```
- · Implementação por heap:
	- $\bullet$  Seleção:  $O(1)$
	- · Inserção: O(logn)
	- $\bullet$  Remoção:  $O(logn)$
	- · Alteração: O(logn)
	- $\bullet$  Construcão:  $O(n \log n)$
- · Implementação por heap:
	- $\bullet$  Seleção:  $O(1)$
	- $\bullet$  Inserção:  $O(logn)$
	- $\bullet$  Remoção:  $O(logn)$
	- · Alteração: O(logn)
	- $\bullet$  Construcão:  $O(n \log n)$
- · Implementação por heap:
	- $\bullet$  Seleção:  $O(1)$
	- $\bullet$  Inserção:  $O(logn)$
	- $\bullet$  Remoção:  $O(logn)$
	- · Alteração: O(logn)
	- $\bullet$  Construcão:  $O(n \log n)$

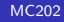

- · Implementação por heap:
	- $\bullet$  Seleção:  $O(1)$
	- $\bullet$  Inserção:  $O(logn)$
	- $\bullet$  Remoção:  $O(logn)$
	- · Alteração: O(logn)
	- $\bullet$  Construcão:  $O(n \log n)$
- · Implementação por heap:
	- $\bullet$  Seleção:  $O(1)$
	- $\bullet$  Inserção:  $O(logn)$
	- $\bullet$  Remoção:  $O(logn)$
	- · Alteração: O(logn)
	- $\bullet$  Construção:  $O(nlogn)$
- · Implementação por lista não ordenada:
	- $\bullet$  Seleção:  $O(n)$
	- $\bullet$  Inserção:  $O(1)$
	- $\bullet$  Remoção:  $O(n)$
	- $\bullet$  Alteração:  $O(n)$
	- $\bullet$  Construção:  $O(n)$
- · Implementação por lista não ordenada:
	- $\bullet$  Seleção:  $O(n)$
	- $\bullet$  Inserção:  $O(1)$
	- $\bullet$  Remoção:  $O(n)$
	- $\bullet$  Alteração:  $O(n)$
	- $\bullet$  Construção:  $O(n)$
- · Implementação por lista não ordenada:
	- $\bullet$  Seleção:  $O(n)$
	- $\bullet$  Inserção:  $O(1)$
	- $\bullet$  Remoção:  $O(n)$
	- $\bullet$  Alteração:  $O(n)$
	- $\bullet$  Construção:  $O(n)$
- Implementação por lista não ordenada:
	- $\bullet$  Seleção:  $O(n)$
	- $\bullet$  Inserção:  $O(1)$
	- $\bullet$  Remoção:  $O(n)$
	- $\bullet$  Alteração:  $O(n)$
	- $\bullet$  Construção:  $O(n)$
- Implementação por lista não ordenada:
	- $\bullet$  Seleção:  $O(n)$
	- $\bullet$  Inserção:  $O(1)$
	- $\bullet$  Remoção:  $O(n)$
	- $\bullet$  Alteração:  $O(n)$
	- $\bullet$  Construção:  $O(n)$
- Implementação por lista não ordenada:
	- $\bullet$  Seleção:  $O(n)$
	- $\bullet$  Inserção:  $O(1)$
	- $\bullet$  Remoção:  $O(n)$
	- $\bullet$  Alteração:  $O(n)$
	- $\bullet$  Construção:  $O(n)$

- Implementação por lista ordenada:
	- $\bullet$  Seleção:  $O(1)$
	- $\bullet$  Inserção:  $O(n)$
	- $\bullet$  Remoção:  $O(1)$
	- $\bullet$  Alteração:  $O(n)$
	- $\bullet$  Construção:  $O(n \log n)$

- Implementação por lista ordenada:
	- $\bullet$  Seleção:  $O(1)$
	- $\bullet$  Inserção:  $O(n)$
	- $\bullet$  Remoção:  $O(1)$
	- $\bullet$  Alteração:  $O(n)$
	- $\bullet$  Construção:  $O(n \log n)$

- Implementação por lista ordenada:
	- $\bullet$  Seleção:  $O(1)$
	- $\bullet$  Inserção:  $O(n)$
	- $\bullet$  Remoção:  $O(1)$
	- $\bullet$  Alteração:  $O(n)$
	- $\bullet$  Construção:  $O(n \log n)$

- Implementação por lista ordenada:
	- $\bullet$  Seleção:  $O(1)$
	- $\bullet$  Inserção:  $O(n)$
	- $\bullet$  Remoção:  $O(1)$
	- $\bullet$  Alteração:  $O(n)$
	- $\bullet$  Construção:  $O(n \log n)$

- Implementação por lista ordenada:
	- $\bullet$  Seleção:  $O(1)$
	- $\bullet$  Inserção:  $O(n)$
	- $\bullet$  Remoção:  $O(1)$
	- $\bullet$  Alteração:  $O(n)$
	- $\bullet$  Construção:  $O(n \log n)$

- Implementação por lista ordenada:
	- $\bullet$  Seleção:  $O(1)$
	- $\bullet$  Inserção:  $O(n)$
	- $\bullet$  Remoção:  $O(1)$
	- $\bullet$  Alteração:  $O(n)$
	- $\bullet$  Construção:  $O(n \log n)$

- Implementação por lista ordenada:
	- $\bullet$  Seleção:  $O(1)$
	- $\bullet$  Inserção:  $O(n)$
	- $\bullet$  Remoção:  $O(1)$
	- $\bullet$  Alteração:  $O(n)$
	- $\bullet$  Construção:  $O(n \log n)$

 $\Rightarrow$  Estas implementações apresentam operações importantes de complexidade  $O(n)$ .

# Outra aplicação do *heap*

### • O Heapsort

- Algoritmo:
	- <sup>1</sup> Construir uma fila de prioridade com os elementos a serem ordenados,
	- 2 Aplicar remoções sucessivas dispondo o primeiro elemento (maximal ou minimal) na sua posição correta (a última casa do vetor contendo o heap).

```
/* O Heapsort */
 CrontroiHeap(h)
 m = \tan\thetaheap-1
 enquanto m > 0 faça:
   Troque h(0) com h(m)m = m - 1Desce(0, m)
```
# Outra aplicação do *heap*

- O Heapsort
- Algoritmo:
	- <sup>1</sup> Construir uma fila de prioridade com os elementos a serem ordenados,
	- 2 Aplicar remoções sucessivas dispondo o primeiro elemento (maximal ou minimal) na sua posição correta (a última casa do vetor contendo o heap).

```
/* O Heapsort */
 CrontroiHeap(h)
 m = \tan\thetaheap-1
 enquanto m > 0 faça:
   Troque h(0) com h(m)m = m - 1Desce(0, m)
```
# Outra aplicação do *heap*

- O Heapsort
- Algoritmo:
	- <sup>1</sup> Construir uma fila de prioridade com os elementos a serem ordenados,
	- 2 Aplicar remoções sucessivas dispondo o primeiro elemento (maximal ou minimal) na sua posição correta (a última casa do vetor contendo o heap).

```
/* O Heapsort */
 CrontroiHeap(h)
 m = \tan\thetaheap-1
 enquanto m > 0 faça:
   Troque h(0) com h(m)m = m - 1Desce(0, m)
```
# <u>Outra aplicação do *heap*</u>

- O Heapsort
- Algoritmo:
	- <sup>1</sup> Construir uma fila de prioridade com os elementos a serem ordenados,
	- 2 Aplicar remoções sucessivas dispondo o primeiro elemento (maximal ou minimal) na sua posição correta (a última casa do vetor contendo o heap).

```
/* O Heapsort */
 CrontroiHeap(h)
 m = \tan\theta-1
 enquanto m > 0 faça:
   Troque h(0) com h(m)m = m - 1Desce(0, m)
```
• O Heapsort em C:  $O(n \log n)$ 

```
void HeapSort(Heap *h) {
 int i, n = (*h).tam;
 for (i=(n-2)/2; i>=0; i-- /* constroi heap */
  Desce(h,i):
 for (i=n-1; i>0; i--) { /* ordena */
  T t = (*h) vetor[0];
  (*h).vetor[0] = (*h).vetor[i];
  (*h) vetor [i] = t.
  (*h).tam--:Desce(h,0);ł
 (*h).tam = n;
\} /* HeapSort */
```
#### Dados a serem ordenados:

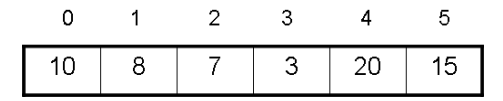

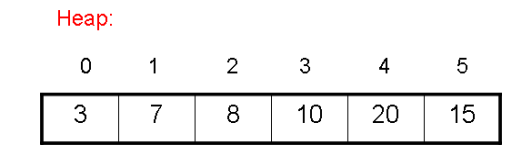

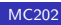

#### Troca 3 com 15 e Desce até 4:

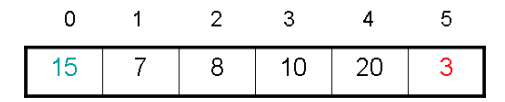

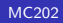

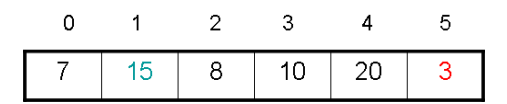

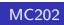

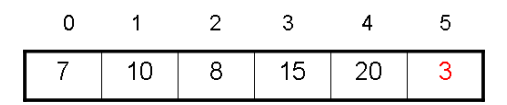

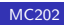

#### Troca 7 com 20 e Desce até 3:

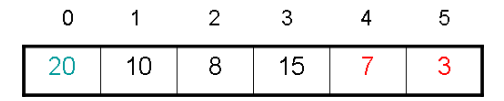

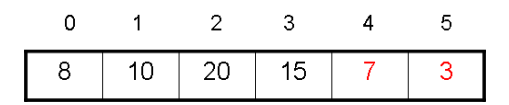

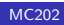

### Troca 8 com 15 e Desce até 2:

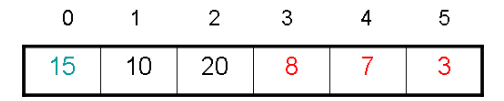

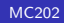

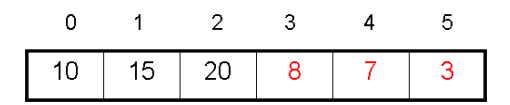

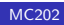

#### Troca 10 com 20 e Desce até 1:

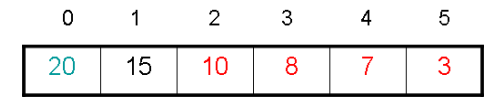

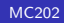

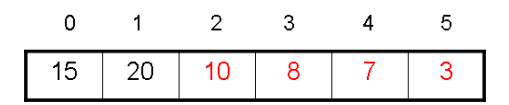

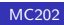

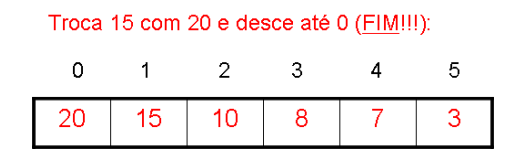

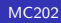

Referências:

– Jayme L. Szwarcfiter e Lilian Markenzon. Estruturas de Dados e seus Algoritmos.Editora LTC, 1994.

– N´ıvio Ziviani. Projeto de Algoritmos com Implementa¸c˜oes em Pascal e C, Thomson Learning, 2004.

<span id="page-60-0"></span>– Apostila dos professores Thomasz e Lucchesi.